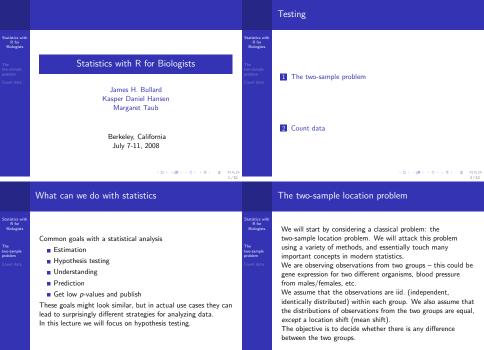

### Testing: setup

Statistics with R for Biologists

The two-sample problem The basic ingredients in the testing framework are

- A model (assumptions)
- A hypothesis
- A test statistic

Contrary to what some people seem to suggest, there is always a model. Sometimes the model is really obscured (especially if you read a paper).

### test statistic

A test statistic is some univariate function of the data. It should be small when the hypothesis is true and big when the hypothesis is false

(A better description for big/small is perhaps "extreme", "less extreme")

< - J K C

Bio

proble

### Example

Statistics wit R for Biologists

The two-sample problem Let us simulate some data and compute the t-statistic. Usually the t-statistic is the difference between the means in the two groups, divided by an estimate of the standard deviation of the difference in means. The are different ways to get the standard deviation estimate, we will be using the standard one (see later though). How this estimate is derived should be discussed in any decent intro level statistics book (left for some serious self-study).

### Example: t-test

### Statistics with R for <u>B</u>iologists

The

The t-test is a solution to the two-sample problem

(Classic) model the two groups are both normal distributed with the same variance. They differ in their mean (location).

Hypothesis the location of the two groups are the same.

Test statistic the difference in mean between the two groups divided by an estimate of the standard deviation of the difference. Also known as the t-statistic.

It is clear that the t-statistic is "extreme" (either very positive or very negative) if the location is different and close to zero if the location is the same.

(D) (B) (2) (2) 2 -00.0 6/52

### Example, cont'd

| s with<br>or | > group1data <- rnorm(10, mean = 4,            |
|--------------|------------------------------------------------|
| gists        | + sd = 1)                                      |
|              | > group2data <- rnorm(13, mean = 7,            |
| ple          | + sd = 1)                                      |
|              | > t.stat <- function(x, y) {                   |
|              | + n1 <- length(x)                              |
|              | + n2 <- length(y)                              |
|              | + variance.estimate <- ((n1 -                  |
|              | + 1) * var(x) + (n2 - 1) *                     |
|              | + var(y))/(n1 + n2 - 2)                        |
|              | + (mean(x) - mean(y))/sqrt(variance.estimate * |
|              | + (1/n1 + 1/n2))                               |
|              | + }                                            |
|              | > t.stat(group1data, group2data)               |
|              | > t.test(group1data, group2data,               |
|              | + var.equal = TRUE)\$statistic                 |

(D) (B) (2) (2) (2) (2) (000

## When is a test statistic big?

## The distribution of the test statistic

### Statistics with R for Biologists

Statistics wit R for Biologists

The two-sample problem So now we have a test statistic t and we can compute the value on our data  $t({\rm data}).$  We know that a big value indicates that the hypothesis might be false.

But how big is "big"?

We need an appropriate scale to measure the test statistic on in order to decide how big it is.

And we need a cutoff on that scale in order to decide whether it is too big.

The two-sample problem Count data The standard approach to this question is to answer the question: "Assuming the hypothesis is true, how likely is our observation". This is an *interpretable probability* scale. This consists of two interlinked steps

- Find the distribution of the test statistic when the hypothesis is true.
- Compute the probability of a more extreme event happening and choose a cutoff.

### p-value

The *p*-value is the probability of observing a more extreme test statistic when the hypothesis is true.

## distribution of a t-statistic

Statistics with R for Biologists

The two-sample problem So we want to compute the distribution of the t-statistic when the model is true. To do so we simulate repeatedly from a situation where the means are the same:

> group1 <- replicate(1000, rnorm(10,

- + mean = 4, sd = 1), simplify = FALSE)
  > group2 <- replicate(1000, rnorm(13,</pre>
- + mean = 4, sd = 1), simplify = FALSE)
- > tdist <- mapply(t.stat, group1,
- group2)

### Example

What does this distribution represent? Is our observed t-statistic extreme? What is the *p*-value. Try different values for the mean and the standard deviation.

### Questions

### atistics with R for Biologists

two-sample

There are a few things we did, that might seem wrong: We used some specific values of the mean and the variance in the simulation. How do we get these values for "real" data where we do not know the truth? Would we get another result if these numbers change? Why did we use 4 for the mean and not 7 (the two true means were 4 and 7) and why not a 3rd number? Here a bit of theory comes in great handy. It is not at all obvious, but the distribution we get is actually independent of what value we used for the mean.

That is not always the case, so watch out when you create your own test statistics.

What we did is ok, but it required some values (the truth) we cannot know in a real situation.

1011100110011001

101 (0) (2) (2) 2 900

## Exact / Asymptotic distribution

### Statistics with Biologists

In some cases it is possible to compute the exact distribution of the test statistics under the hypothesis. In (more often) other cases we resort to an asymptotic argument, where we can find the distribution of the test statistic if the number of observations is big enough.

For the t-statistic, the exact distribution is a t-distribution with n-2 degrees of freedom, when the observations are normal distributed

### Example

How does this compare to our simulations? Does our observations support the hypothesis?

## Interlude: Unequal variance

### Statistics wit Biologists

The The two-sample

Statistics with

Biologists

two-sample

roblem

It is straightforward to extend the t-test to the situation where the variances of the two groups are different. You simply replace the estimate of the standard deviation of the difference in means in the denominator with a slightly different estimate. This should be used in most cases. It is called a Welsch t-test. However, since we estimate the variance in each group separately, you need to consider whether you have enough observations in each group to do this reliably.

### 101 (B) (2) (2) (2) 2 (0)

14/52

# Rejecting the hypothesis

Statistics with Biologists

When we reject the hypothesis we say "the is sufficient evidence in the data to support the conclusion, that the hypothesis is wrong".

When we accept the hypothesis we say "our data seems to be in good correspondence with the hypothesis." Or "there is not sufficient evidence for concluding that the hypothesis is wrong". These two statements are not symmetric: rejecting the hypothesis is "stronger" than accepting it.

This is a basic fact of science, we don't prove theories, we fail to disprove them.

### Normality

You often see stated that the data has to be normal distributed in order for the t-test to work. Is this really true? Somehow it would make sense to compute the statistic no matter what right?

We have seen that the mean of a large number of iid. observations is approximately normal (CLT) so perhaps we can use the t-statistic anyway. How well this approximation works depends on the number of observations and what the "true" distribution is. We still assume the data are iid. except for the location shift.

Examine the t-test in the case that we are sampling from a gamma distribution with shape 1. Try group sizes of (50.60) and (10,15). Try with a shape parameter of 10. What about other distributions?

0.00 S (S) (S) (S) (S)

### P-values and power

Statistics with R for Biologists

The two-sample problem We have computed some *p*-values. Often we accept/reject the hypothesis bases on whether the *p*-value is greater or smaller than some cutoff – typically 5% (mainly historical reasons). Having the right distribution for the test-statistic makes it certain that we have the right *interpretation* of the *p*-value. This is essentially tied to how often we accept the hypothesis is true.

But in real life we are also interested in how good we are at rejecting the hypothesis, if the hypothesis is false. This is called power, and is an important way to compare tests.

But power is much harder to calculate, because what does it mean that the hypothesis is false? What *alternative* are we considering?

### A permutation test

### Statistics with R for Biologists

The two-sample Permutation tests can be very powerful. They are based on the same ideas we have just seen.

Let us consider the t-test example. We will still use the t-statistic, but we will use a different distribution (scale) to measure it with.

The basic idea is that if the two groups have the same location, all data are iid. – the group label has no influence on the outcome. So we could generate samples from the hypothesis just by re-shuffling the group labels.

This has to be done many times in order to get a distribution. This is the main insight behind permutation tests.

### - (ロ) (書) (注) (注) 注 のQで 18/52

|                                        |                                                                                                    |                                        | A step back                                                                                                    |
|----------------------------------------|----------------------------------------------------------------------------------------------------|----------------------------------------|----------------------------------------------------------------------------------------------------|
| Statistics with<br>R for<br>Biologists | Example                                                                                                    | Statistics with<br>R for<br>Biologists | l et us he clear here. We have now seen                                                                                                    |
| The<br>two-sample<br>problem           | Permute the group labels 1000 (10000) times and compute the permutation distribution. Below is one permutation:   | The<br>two-sample<br>problem           | <ul> <li>One statistic – the t-statistic (two if you count the Welsch<br/>t-statistic)</li> </ul>                                                     |
| Count data                             | <pre>&gt; alldata &lt;- c(group1data, group2data) &gt; idx &lt;- sample(1:23, size = 23, + replace = FALSE)</pre> | Count data                             | 3 ways of generating a reference distribution of this<br>statistic – using a t-distribution, using a permutation test<br>and straight simulation.     |
|                                        | > groupinew <- alldata[idx[1:10]]<br>> group2new <- alldata[idx[11:23]]<br>> t.stat(groupinew, group2new)         |                                        | A statistical <i>test</i> is a combination of a test statistic and a<br>reference distribution. How effective a test statistic is depends<br>on both. |
|                                        | [1] -0.6371764                                                                                                    |                                        | The reference distribution needs to be "right" in order for the<br><i>p</i> -value to be interpretable. Without an interpretable <i>p</i> -value, a   |
|                                        | See replicate. What is the conclusion this time?                                                                  |                                        | cutoff is meaningless.                                                                                                    |

19/52

101 (B) (2) (2) (2) 2 000

101 (B) (2) (2) (2) 2 000

### Permutations test, comments

### Permutation tests, comments cont'd

Statistics with R for Biologists

The two-sample problem We just computed a (large) number of permutations. The number of permutations is finite. If the number of observations is even remotely big, the number of possible permutations is astronomical (but it can be "tiny" if there a few observations).

Sometimes, clever arguments (often based on symmetry arguments) and good approximations makes it possible to indeed compute a *p*-value as if all possible permutations have been considered. This is tough stuff. Permutation tests (sometimes called exact tests) can be very useful. Some further comments

- They can be very computer intensive, especially if you need really small p-values.
- They do not provide confidence intervals.
- They (can) operate under somewhat different assumptions (one point of view is that the grouping is randomly assigned and the observations are fixed).
- There are examples of complicated models where it is not clear that this methodology can be used.
- They require a decent number of observations.

In general permutation tests are probably under utilized, although that depends on whom you talk to.

10 · (B) (2) (2) 2 · (0)

## Non-parametric tests

Statistics with R for Biologists

The two-sample problem There is also a whole suite of tests that are called *non-parametric* tests. The idea is to be a bit more flexible regarding the distribution of the data.

Or perhaps rather construct test statistics that are more "robust".

For example the mean is quite affected by outliers, whereas the median is not.

Non-parametric tests often use functions like median and ranks.

### The Mann-Whitney test

If we say that the two distributions are the same, but just differ in their location (center), we could construct a test statistic based on how often one groups observations are greater than the other. Since there is no natural pairing, we set

$$Z_{i,j} = \begin{cases} 1 & \text{if } X_i < Y_j \\ 0 & \text{otherwise} \end{cases}$$

(i, j denotes the observations in the two groups) We then compute

$$U = \frac{1}{IJ} \sum_{i=1}^{I} \sum_{j=1}^{J} Z_{i,j}$$

0.00 S (S) (S) (S) (S)

Statistics wit

Biologists

Statistics with

Biologists

### Wilcoxon rank-sum

Statistics with Biologists

$$W = \sum_{i=1}^{l} R_i \text{sign}(X_i)$$

There is another statistic which is very similar:

with  $R_i$  being the rank of  $X_i$ .

Summary so far

When there are no ties in the data, U = W + const. so the two test statistics essentially have the same value (and hence the same distribution).

The reference distribution is obtained either by large sample theory (asymptotic arguments) or by permutation.

## Do it!

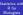

The

The R function for a Mann-Whitney and Wilcoxon rank sum test is wilcox.text. Use it on our data. Compute p-values based both on a permutation test approach and based on an asymptotic approach (see the exact argument). What is your conclusion?

> 101 (B) (2) (2) (2) 2 (0) 26/52

### Interlude: test names

Statistics with Biologists

So far we have seen the following solutions to the two-sample problem

- t-statistic with an (asymptotic) reference distribution.
- t-statistic with permutation based reference distribution.
- Mann-Whitney with asymptotic reference distribution.
- Mann-Whitney with permutation based reference distribution

All of them gave similar answers to our problem. There are differences though (later).

Biologists

two-sample roblem

There are many statistics with similar (or exactly the same) names. There are at least two Wilcoxon test statistics (rank-sum and signed-rank) and (at least) two ways of obtaining p-values.

What does the statement "I made a Wilcoxon test" cover? This becomes way more bewildering when one talks about a "chi-square test".

-----

## Interlude: one-sample location problem

Statistics wit R for Biologists

The two-sample problem There is a similar one-sample location problem. Here we have one group and we wish to assess whether the group has a specific location.

Paired two-sample problems reduce naturally to a one-sample problem. This is often a very powerful approach.

(In paired two-sample problems, every observation from one group is naturally matched to an observation from the other group – for example blood pressure before and after treatment).

# Parametric / Non-parametric - what is the big deal?

### Statistics with R for Biologists

The two-sample Much has been written about whether you should prefer one over the other.

In this series of examples, the main assumption that all methods make is the assumption of *independence* (and identical distribution, but that can be "fixed"). And that is very hard to verify and can be tough to really believe. How you get the *p*-value (the reference distribution) is important.

In this specific case (the two-sample location problem), there is ample evidence (theoretical arguments as well as simulation studies) that show you should always do a Mann-Whitney.

### 

30 / 52

### Power simulation

Statistics with R for Biologists

Fhe wo-sample problem Besides handling outliers better, the reason for preferring the Mann-Whitney test is power – it is better at rejecting a false hypothesis (more precise: at worst, it is a little worse than the t-test, at best it is a lot better).

We will do a simulation experiment to show this, using the t-distribution as error model.

First we examine the level of the test: we simulate data where the hypothesis is true, and examine the *p*-values. If the interpretation is correct, the *p*-values should be uniformly distributed.

Then we examine the power of the test when the alternative is a shift of 1 and the significance cutoff is 5%

### Back to reality...

### atistics with R for Biologists

two-sample problem We consider data from Lee et. al. 2007, Nature Genetics, A high-resolution atlas of nucleosome occupancy in yeast.

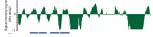

They use a tiling microarray to probe the yeast genome. As a result they get data where for each 4bp they have an intensity measure related to the nucleosome occupancy at that position.

CONTRACTOR CONTRACTOR

### Their Question

Statistics with R for Biologists

The two-sample problem Count data For each "region" in the genome, they compute a nucleosome occupancy score, which is essentially an average of the probe measurements inside that region.

This allows them to compute a nucleosome occupancy score for each "gene", "50 kb upstream of each transcription start site", etc.

They now want to conclude something like "the nucleosome occupancy is (high) in (genes)" where () could be changed depending on the question of interest.

In order to make this a bit easier they divide their regions into 2-3 classes. Examples are "within gene" vs. "upstream of gene" vs. "downstream of gene". Another example is "highly expressed gene" vs "medium expressed genes" vs "low expressed genes" (where the gene expression is estimated using a different experiment). Their figure

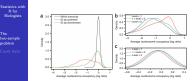

Figure 2.155 are demonstrated by IRDs. (a) found density part belong the distribution of mucleusons company for regions removaling weights theoremic too separation the order 2.50% at a weight approximate of the S = 0.5115, that these the distribution of average nucleusons are provided to the second second

### Their test

Statistics with R for Biologists

The two-sample problem Our data also show that nucleosome occupancy within oding regions correlates with transcription level, but in the opposite manner. Specifically, highly expressed genes are significantly more occupied by nucleosome than are genes expressed in small amounts or not at all Fig. 2c). This observation also holds true when genes are separated by transcriptional frequency rather than by stady-state mRNA levels after 18 and data not shown). When the nucleosome occupancies of genes expressed in different amounts are compared, the distinctions are not level). A possible explanation for the observed patterns of occurance, is has the act of transcription normotes or results: t-test in microarrays

atistics with R for Biologists

problem

We said that Mann-Whitney tests are prefferable to t-tests for two-sample problems. That is not always true. Remember that in the t-test we divided by a standard deviation. What if we had additional data to estimate this? This is something that is not possible to formulate easily in the Mann-Whitney framework.

It is something that is crucial in microanalysis: the moderated t-statistic.

<sup>(</sup>ロ)(費)(注)(注)(注)(注) 34/52

## Microarray data

### Statistics with R for Biologists

The two-sample problem The standard microarray experiment compares two experimental conditions. For each gene on the array we have a number of observations in the two groups (conditions), and we are interested in the genes which are "differentially expressed" This is usually done by a t-test.

When you do an (ordinary) t-test you will estimate a new variance for each gene:  $\sigma_{gene}^2$ .

You could also estimate one variance which a shared across all genes on the array:  $\sigma^2$ .

## Microarray data, variance estimation

### Statistics with R for <u>Bi</u>ologists

The two-sample

Biologists

two-sample

The problems here are

- The shared variance σ<sup>2</sup> is unlikely to be a good fit. The genes probably will have individual variances.
- But we usually don't have many arrays: \u03c8<sup>2</sup><sub>gene</sub> is poorly estimated.

Perhaps the truth is somewhere between the two extremes:

$$\sigma_{\text{mod, gene}}^2 = \alpha_1 \sigma_{\text{gene}}^2 + \alpha_2 \sigma_2^2$$

(we will ignore how  $\alpha_1, \alpha_2$  are computed). This is the moderated t-statistic, with good reason widely celebrated in microarray analysis. You should always use this!

> (ロ)(費)(注)(注)(注) 注(注) 38/52

### Multiple testing, be precise

### Statistics with R for Biologists

The two-sample problem

### Recall the definition of a p-value

Multiple testing, the problem

### *p*-value

The p-value is the probability of observing a more extreme test statistic when the hypothesis is true.

If we choose p-value cutoff of 5% we will make the wrong conclusion (reject the hypothesis) 5% of the time, if the hypothesis of no difference is true.

This has an impact when we do many tests, for example on a microarray.

We will need to be specific. Now that we are doing several tests, are we trying to control

- Whether we make 1 (or k) or more error(s) amongst our accepted hypotheses (if we assume all hypotheses are true)
- Whether we make ?% errors amongst our accepted hypotheses (if we assume all hypotheses are true)

This is different types of *Type 1 error rates* (statistical lingo). The first is called the familiwise error rate, the second is called the false discovery rate (FDR).

We need to choose what type of error rate we control. This concept does not really make sense when we just did one hypothesis test.

-----

### Bonferroni correction

Statistics with R for Biologists

The two-sample problem After choosing a type 1 error rate, we need to choose a *method* for controlling the error rate. Popular choices are "Bonferroni", "Benjamini-Hochberg", "Holm" etc.

Most of the popular methods in the literature are "marginal methods".

Without going into great detail, marginal methods keep the ordering of the different statistics, they only (essentially) change the cutoff – how many tests are called significant. When we do correction for multiple testing we should in general expect to see fewer rejected hypotheses.

Bonferroni is easy to understand. We will control the family-wise error rate.

We assume that all the tests are independent, and that we have a total of  $\it n$  tests. We want to have "5% chance for making one or more error if all hypothesis are true".

We want to choose a cut off p such that if we reject at the rate p for the individual tests, we control the error rate. But

$$p_{\text{new}} = P(\bigcup_{i=1}^{n} A_i) \le \sum_{i=1}^{n} P(A_i) = np_{\text{old}}$$

based on a well known formula for probabilities. Hence, if we have a value for  $p_{\rm new}$  we are aiming at, we can dominate it by using  $p_{\rm old}=p_{\rm new}/n.$ 

| 41/32                                                                                                    |                                                                                      | 42/32                                                                                                    |
|----------------------------------------------------------------------------------------------------|--------------------------------------------------------------------------------------|----------------------------------------------------------------------------------------------------|
| Aultiple testing: discussion                                                                                                    |                                                                                      | Types of data                                                                                                    |
| A common stated point of view is the following: " multiple<br>testing is crap, I just pick my top 10 genes, they are great."<br>Another statement is "multiple testing means that the<br>interpretation of a single test depends on what else I did".<br>DiscussI Do we need p-values? Do they give insight? Does it<br>depend on what kind of answer we are interested in? | Statistics with<br>R for<br>Biologists<br>The<br>two-sample<br>problem<br>Count data | <ul> <li>Statisticians typically divide data into</li> <li>Categorical a distinct number of different categories. The number of categories is finite. Binary data is an important special case.</li> <li>Ordinal categorical data that has an underlying order, eg. "bad", "mediocre", "good"</li> <li>Discrete integer data</li> <li>Continous continous data.</li> <li>What type of data is "gene expression data", "high-throughput sequencing data", "genotype data", "copy-number variation data".</li> </ul>                                                                                                    |
| < □> < ⑦ > < ≥> < ≥> < ≥ > < ≥ < < < >> < 2 > < < < < < < < < < < < <                                                                                                    |                                                                                      | < □ > < 酉 > < ≥ > < ≥ > < ≥ > < ≥ > < ≥ → < ≥ → < ≥ → < ≥ → < ≥ → < 2 → < 2 |

Statistics with

Biologists

The two-sample

Statistics with R for Biologists

The two-sample problem

A t A ii E d

## Categorical data

Statistics with R for Biologists

The two-sample problem We have a distinct finite number of different categories. The common model is the multinomial distribution, with the binomial distribution an important special case when there are only two categories.

The different categories are represented through a probability vector. The number of items in each category is envisioned to have arisen through a series of iid. assignments.

Said differently: we "draw" a number of items independently. Each item is assigned to a category according to the probability vector.

The number of draws is always assumed to be known in advance (otherwise you need different methods than what we have outlined here).

Example: Coin flip. Geno type.

1 90

## The test statistic

Statistics with R for Biologists

The two-sample problem We will be using the well known Pearson test statistic, that has the form

$$X^{2} = \sum_{i=1}^{m} \frac{(O_{i} - E_{i})^{2}}{E_{i}}$$

m is the number of categories,  $O_i$  is the observed frequency of category i and  $E_i$  is the expected frequency of category i under the hypothesis.

This statistic is easy to explain, and it works well in practice. There is also a likelihood ratio test statistic. The LR test statistic is also not that hard to understand, but it does require a couple of hours to truely explan. So most often people use the Pearson test statistic above. Often the two statistics are equal to each other.

There is no real reason for prefering the Pearson test statistic, when you use a computer program.

## Classic tests

### atistics with R for Biologists

Biologists

There are a number of classic tests for categorical data. The first test is called "goodness of fit". We have a probability vector  $p_0$  and we want to examine if the data could have been generated using this probability vector. Sometimes the probability vector  $p_0$  is a mix of estimated quantities and of know things (this will be clearer later). The other test is known as the "chisquare test for independence" or "the chisquare test for no association". In this case we observe two categorical variables and we want to assess if there is any dependence between them. An important special

> (□) (**0**) (≥) (≥) (≥) (0,0 46/52

## Example: Hardy-Weinberg

case is known as "Fisher's exact test"

We assume that we know that the population frequency of allele A is 0.7. I want to know if my locus is in Hardy-Weinberg equilibrium. I observe the following number of genotypes AA  $_{\rm 226}$ 

| Aa | 165 |
|----|-----|
| aa | 109 |
|    | 500 |

Ν

Under the assumption of HW, I get the following expected frequencies

|                                       |                 |                     | Ei  |  |
|---------------------------------------|-----------------|---------------------|-----|--|
| AA                                    | np <sup>2</sup> | $500 * 0.7^2$       | 245 |  |
|                                       | 2np(1-p)        | 2 * 500 * 0.7 * 0.3 | 210 |  |
|                                       | $n(1-p)^{2}$    |                     | 45  |  |
| My value of X <sup>2</sup> is 106.26. |                 |                     |     |  |

### The reference distribution

Statistics wit R for Biologists

The hvo-sample problem Count data Using asymptotic arguments one can show that the distribution of  $\lambda^2$  approximately is a Chisquare distribution with the degrees of freedom equal to the number of categories - 1 - the number of parameters under the hypothesis (For the HW the degrees of freedom is 1).

For the aproximation to work you need a decent number of expected frequencies in each category.

But (as always): we can also find the distribution through Monte-Carlo simulation. This always works and should be implemented in any decent statistics program (how to do this can be hard, if you want the procedure to be fast). For our data, the approximation should work fine.

## Test for independence

### tatistics with R for Biologists

The chisquare test for no association works in a similar fashion. If we let  $c_j$  be the marginal probabilities for one variable (column) and we let  $r_k$  be the marginal probabilities for the other variable (row), independence says that  $p_{j,k} = c_j r_k$ . Watch out: before we used *i* to index the categories. Now we have a two-dimensional table that we index by (j, k).

 $p_{j,k}$   $r_k$ 

### ci

We estimate  $c_j, r_k$  be the empirical column/row proportions and plug them into the Pearson test statistic.

### (ロ)(費)(注)(注)(注)(注)(売)(売) 50/52

## Example: genotype vs. disease

Statistics with R for Biologists

The wo-sample roblem

ill

We want to investigate whether there is any association between genotype and disease status. Our data are as follows Disease status AA Aa aa well 2000 234 182

| 200 | 234 | 182 |
|-----|-----|-----|
| 40  | 100 | 146 |

Also: is the locus in Hardy-Weinberg equilibrium? (Estimate the population proportion of A and plug it into the test statistic).

Use the R function chisq.test (it can handle both cases).

### Fisher's exact test

### atistics with R for Biologists

Fisher's exact test is just the chisquare test for independence, but in a 2x2 table. In this special case it is possible to compute an exact distribution of the test statistic without using simulation or approximation. This was really exciting 70 years ago, before we could use simulation.

The main comment worth making about 2x2 tables is the fact that there is one – and only one – reasonable measure of association between the two variables (think correlation). This is the odds ratio. This was established at least 60 years ago in the statistics literature,

Unfortunately, we sometimes see people "discovering" "new" ways of measuring dependency in  $2 \times 2$  tables. Such nonsense is better ignored.